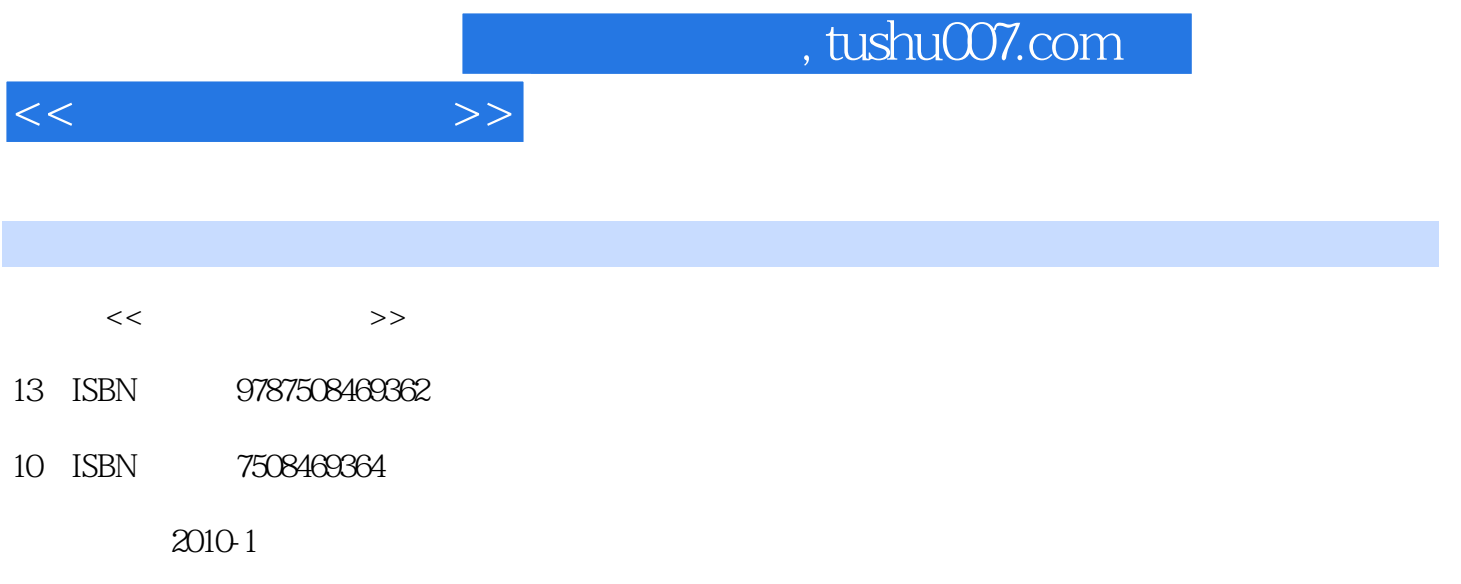

页数:250

PDF

更多资源请访问:http://www.tushu007.com

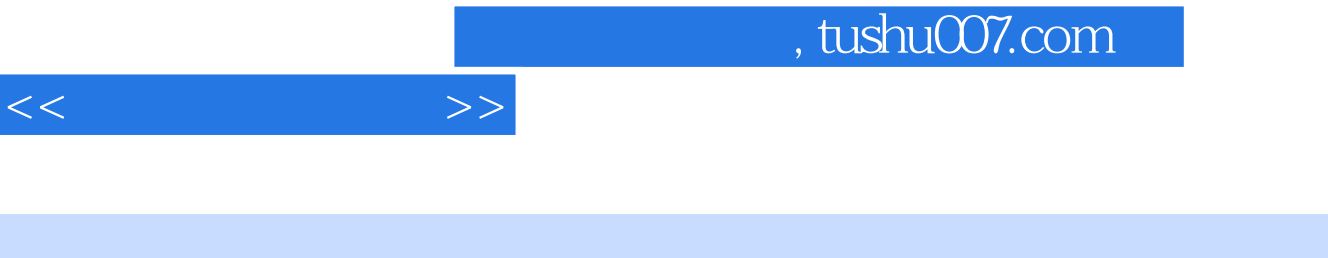

 $4^{4}$  21 高等院校规划教材编委会",在明确了高等院校应用型人才培养模式、培养目标、教学内容和课程体

 $\frac{4}{21}$ 

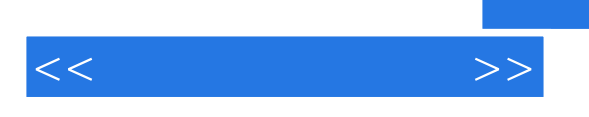

 $--$ AutoCAD  $200$ 

 $13$ 

 $\mathop{\rm AutoCAD}\nolimits$ 

AutoCAD

 $11$  1.1  $1.2$  1.3  $1.3$  1.31  $1.32 \text{ AutoCAD}$  1.4  $1.4 \text{ } 1.4 \text{ } 1.42$  $1.43$  1.44  $1.5$   $2$  $2.1$   $2.2$   $2.3$   $2.4$   $2.41$   $2.42$  $243$  2.5 3  $243$  3.1  $32$  3.3  $34$   $35$   $351$   $352$  $353$  36 4 41 42 4.3 4.4 4.4.1 4.4.2 (GBT 14689)  $-1993$  4.4.3 (GB T 14690-1993) 4.4.4 4.45 4.4.5 4.5 4.5  $4.51$   $4.52$   $1$   $4.53$   $2.46$   $5$   $5.1$   $5.2$ 5.3 5.4 5.5 5.51 5.5.2 5.6 6 61 6.2 6.3 6.4 6.5  $6.51$  6.5.2 6.6 7 7.1 7.2 7.3 7.4 7.5 7.5.1 7.5.2 7.5.2 7.6 8 81 8.2 8.3 8.4 8.5  $8.51$   $8.5.2$   $8.6$   $9$   $9.1$  $9.2$   $9.3$   $9.4$   $9.5$   $9.51$   $9.5.2$  $9.53$  9.5.4  $9.55$  9.5.6 9.5.7 9.5.8  $9.59$   $9.5.10$   $9.6$   $10$   $10.1$ 10.2 10.3 10.4 10.5 10.5 10.5.1 10.5.2  $10.5.3$   $10.5.4$   $10.5.5$   $10.5.6$ 10.5.7 10.5.8 10.5.9 10.6 10.6 11 11.1  $11.2$  11.3  $11.4$  11.5  $11.51$  11.5.2  $11.5.3$  11.5.4  $11.6$  12 12.1  $12.2$   $12.3$   $12.4$   $12.5$   $12.5.1$   $12.5.2$  $12.53$   $12.54$   $12.55$   $12.6$   $13$  $131$   $132$   $133$   $134$   $1341$   $1342$   $1343$ 1344 1345 135

 $<<$  the set of  $>>$ 

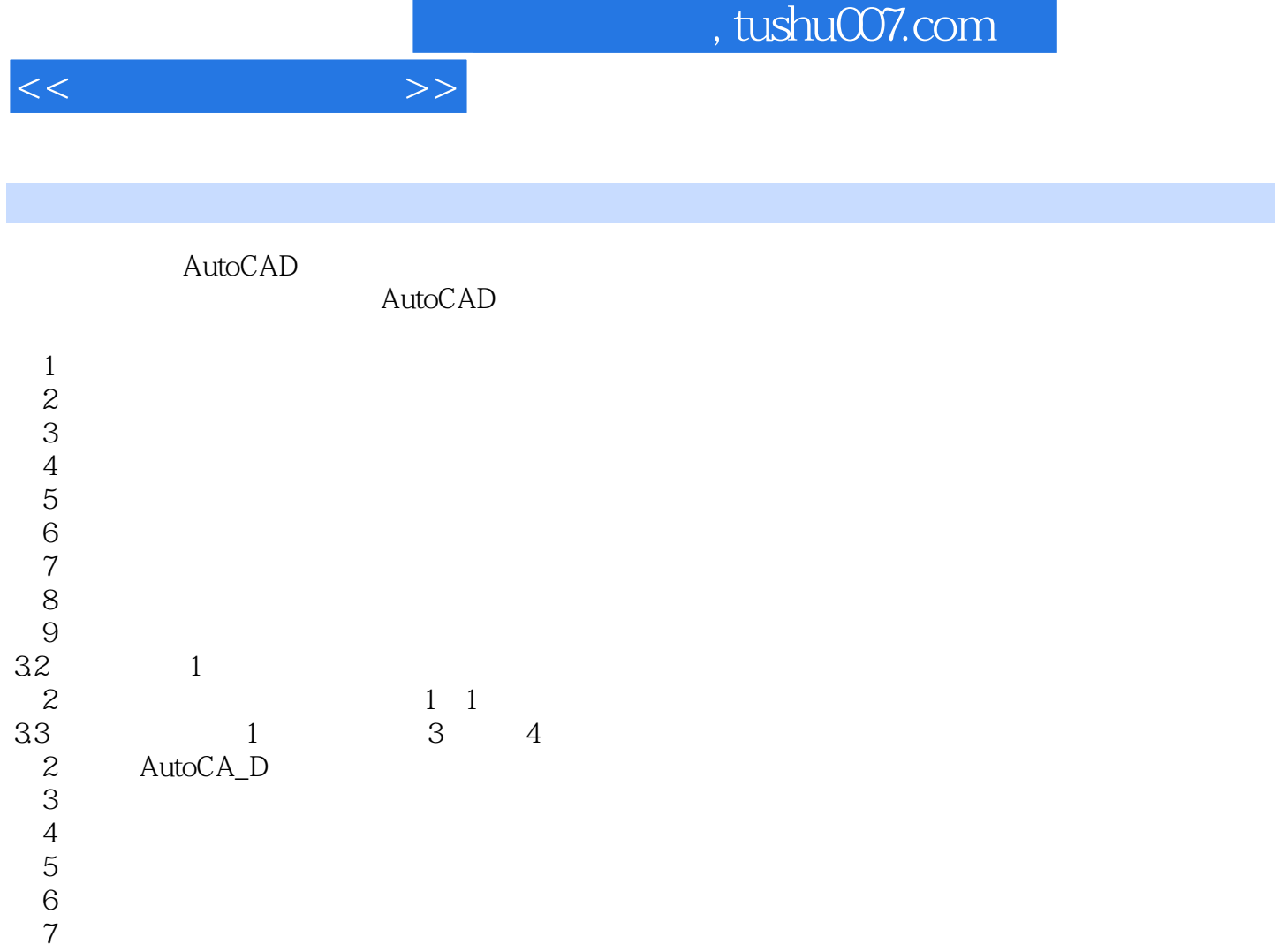

 $32$  1

 $6$  $7$  $8$ 

 $\begin{array}{cccc} 1 & & & & 1 & 1 \\ & & & & 1 & 1 \\ & & 1 & & 3 & 4 \end{array}$  $33 \t 1 \t 3 \t 4$ 

 $9$ 

 $4$ 

 $7$ 

 $5$  $6$ 

2 AutoCA\_D

*Page 5*

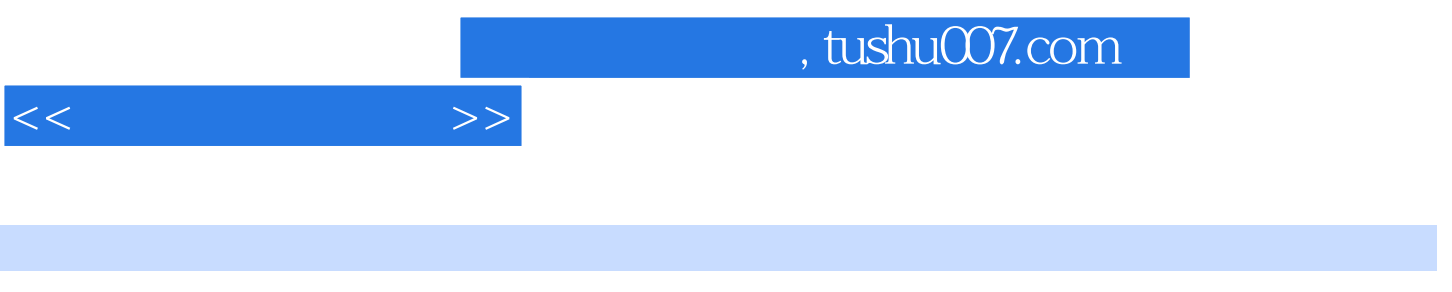

 $21$ 

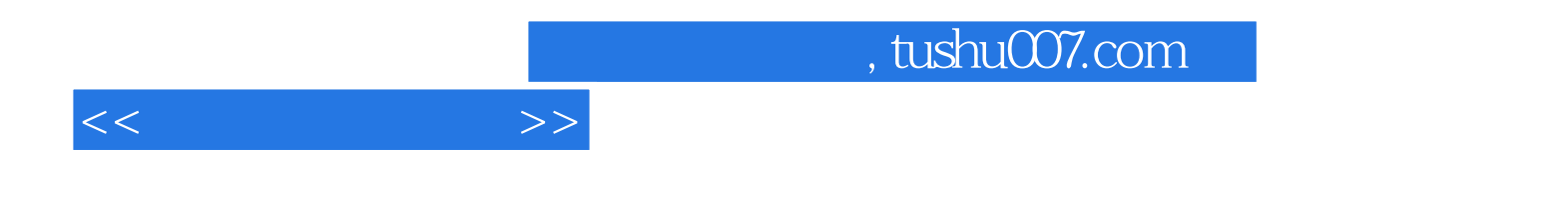

本站所提供下载的PDF图书仅提供预览和简介,请支持正版图书。

更多资源请访问:http://www.tushu007.com